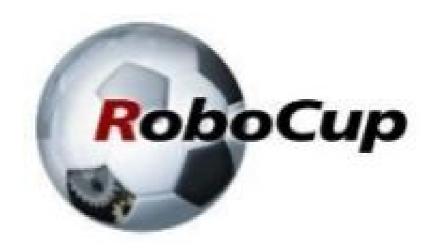

#### **RCAP CoSpace Autonomous Driving** (Line Following Intermediate)

#### A POSTERIORI Play · Experience · Learn

### **Basics of Line Following**

Feedback loop

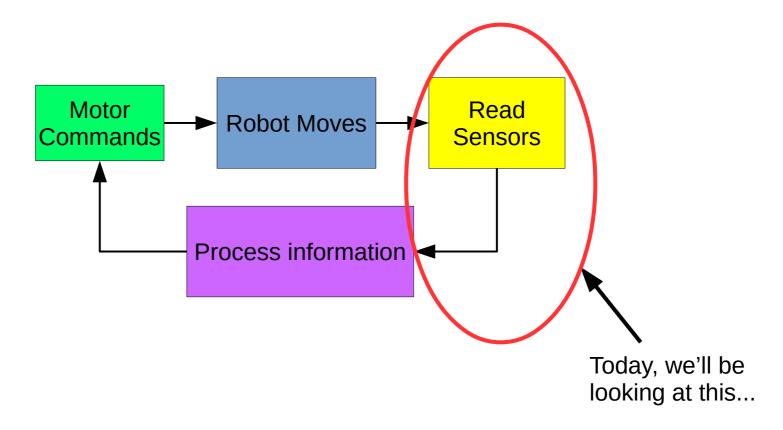

## **IR Sensor Array**

- 6 Sensors that can read:
  - 1 : White
  - 0 : Black
- What are the possible combinations of values?

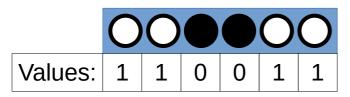

Line is in the center; go straight

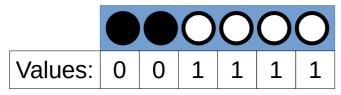

Line is very left; sharp turn left

Line is slightly left; turn slight left

<u>Question</u> How many different combinations are there?

#### Answer

- With two blacks next to each other...
  - 5 combinations
- ...but what about...

|         | 000000 |   |   |   |   |   |  |
|---------|--------|---|---|---|---|---|--|
| Values: | 1      | 1 | 1 | 0 | 1 | 1 |  |

...another 6 more combinations

• ...and...

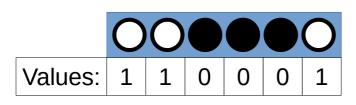

...another 4 more combinations

| Sensor values |   |   |   |   |   |  |  |  |
|---------------|---|---|---|---|---|--|--|--|
| 0             | 0 | 1 | 1 | 1 | 1 |  |  |  |
| 1             | 0 | 0 | 1 | 1 | 1 |  |  |  |
| 1             | 1 | 0 | 0 | 1 | 1 |  |  |  |
| 1             | 1 | 1 | 0 | 0 | 1 |  |  |  |
| 1             | 1 | 1 | 1 | 0 | 0 |  |  |  |

<u>Answer</u> At least 16 combinations! (...did I count wrongly?)

## Objective

- Turn the multiple sensor values into a <u>single</u> number that represents the line position
- Example:

| Sensors | Single<br>value | Meaning                       |
|---------|-----------------|-------------------------------|
| 00000   | 0               | Line is in the center         |
|         | 1               | Line is slightly to the right |
| 00000   | -2              | Line is slightly to the left  |
| 00000   | 5               | Line is far to the right      |

# Why?

- Works for any number of black
- Accurate detection of line position
- Easy to program
- Advanced algorithms expects a single input value

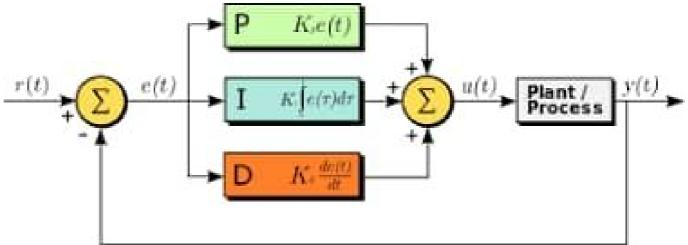

## How?

- Let every sensor be represented by a number
  - Example:

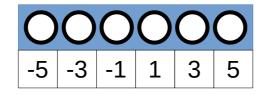

...numbers should be equally spaced

- Add up the numbers where a line is detected
  - Example:

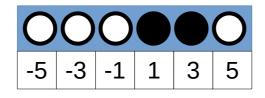

We'll add up 1 and 3 Total:  $\underline{4}$ 

- Calculate the average
  - Example: Average = 4 / 2 = 2

This is the number that represents the center of the line

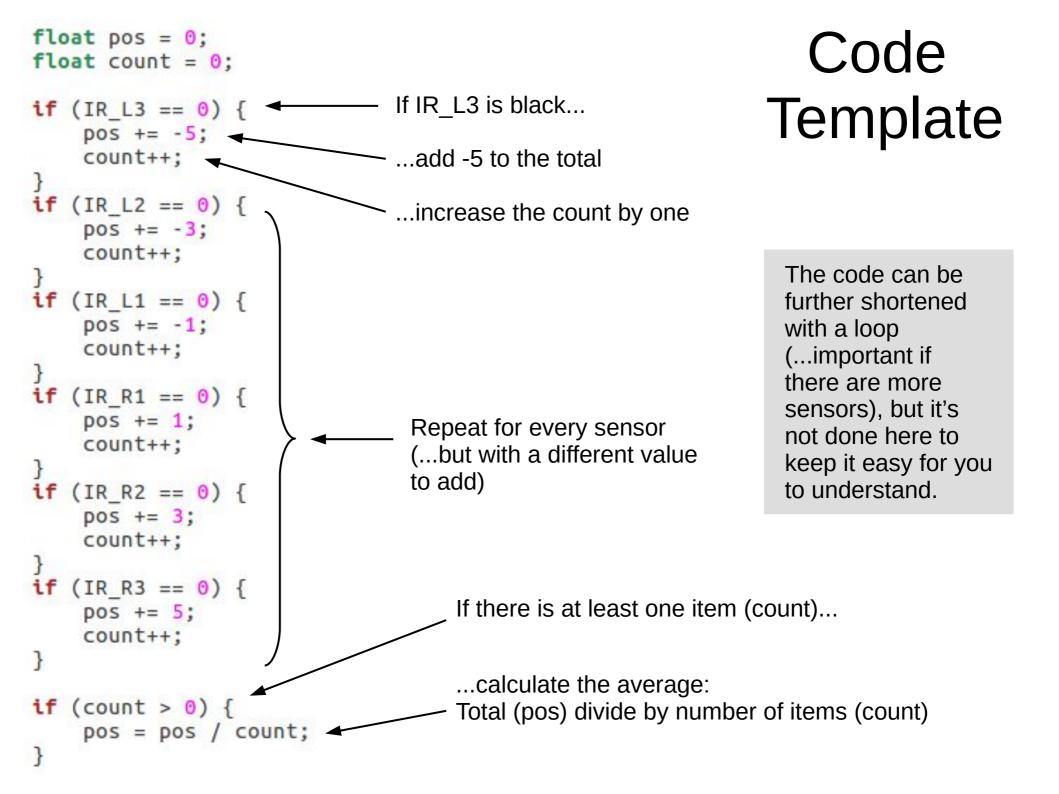

## **Other Applications**

- Use with a camera image for line following
  - Camera images have hundreds or thousands of pixels; try writing conditions for every possible combinations of that!

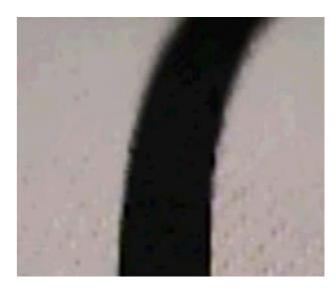

- For finding center of a shape
  - Useful for identifying position of objects in a photo

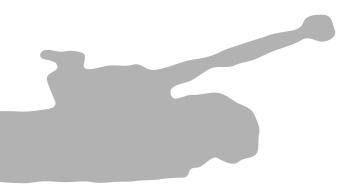

<u>Silhouette of a tank</u> How would you find the center?

#### What's next?

 Now that we know the position of the line (pos), we can apply any number of methods for line following, such as...

```
if (pos > 0) {
    WheelLeft = 20;
    WheelRight = 10;
} else {
    WheelLeft = 10;
    WheelRight = 20;
}
```

#### 2 States

```
int speed = 50;
if (pos > 0) {
    WheelLeft = speed;
    WheelRight = speed - (2 * speed * pos / 5.0);
} else {
    WheelLeft = speed - (2 * speed * -pos / 5.0);
    WheelRight = speed;
}
```

```
if (pos > 3) {
    WheelLeft = 20;
    WheelRight = 10;
} else if (pos > -3) {
    WheelLeft = 20;
    WheelRight = 20;
} else {
    WheelLeft = 10;
    WheelRight = 20;
}
```

## If you want to improve...

• Program in a <u>structured</u> manner

• Build useful functions that you can <u>reuse</u>

 Move out of your comfort zone, don't just keep doing the same thing

# Copyright

- Created by A Posteriori LLP
- Visit http://aposteriori.com.sg/ for more tips and tutorials
- This work is licensed under a Creative Commons Attribution-ShareAlike 4.0 International License.

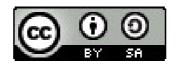

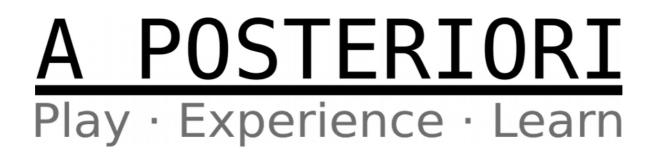